The book was found

# **MOS 2013 Study Guide For Microsoft Word (MOS Study Guide)**

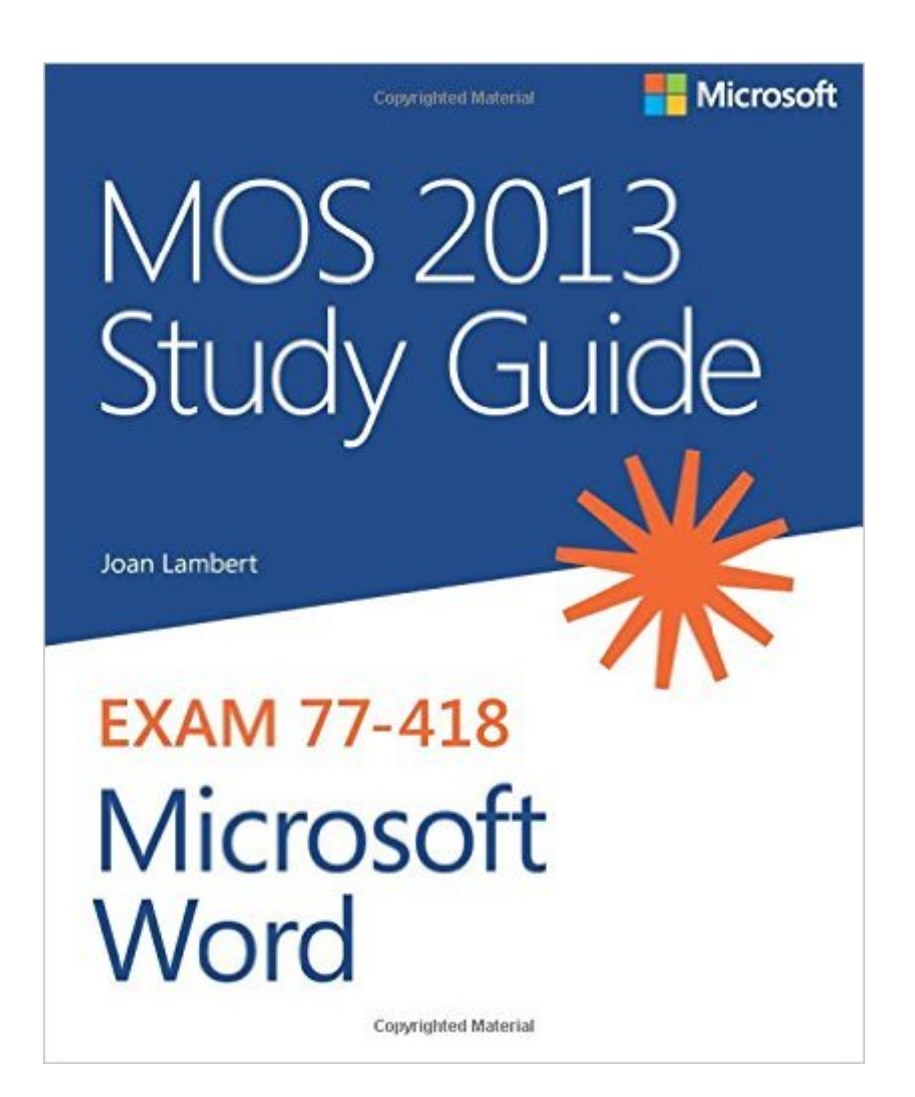

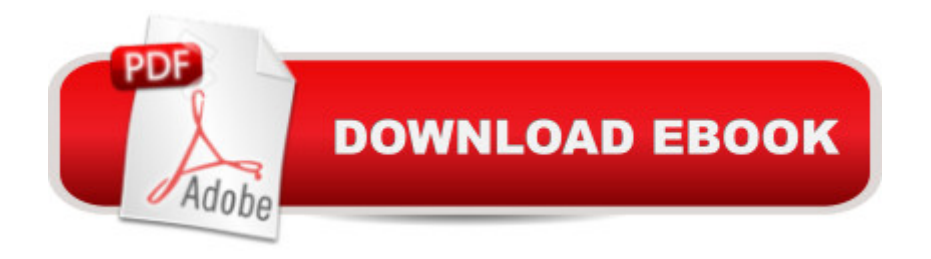

## **Synopsis**

Demonstrate your expertise with Microsoft Office! Designed to help you practice and prepare for the 2013 Word Microsoft Office Specialist (MOS) exam, this all-in-one study guide features: Full, objective-by-objective exam coverage Easy-to-follow procedures and illustrations to review essential skills Hands-on practice tasks to apply what you' ve learned Includes downloadable practice files

## **Book Information**

Series: MOS Study Guide Paperback: 186 pages Publisher: Microsoft Press; 1 edition (July 25, 2013) Language: English ISBN-10: 0735669252 ISBN-13: 978-0735669253 Product Dimensions: 7.4 x 0.7 x 8.9 inches Shipping Weight: 9.6 ounces (View shipping rates and policies) Average Customer Review: 3.9 out of 5 stars  $\hat{A}$   $\hat{A}$  See all reviews  $\hat{A}$  (14 customer reviews) Best Sellers Rank: #200,677 in Books (See Top 100 in Books) #12 in Books > Computers & Technology > Networking & Cloud Computing > Data in the Enterprise > Electronic Data Interchange (EDI) #28 in $\hat{A}$  Books > Computers & Technology > Business Technology > Software > Presentation Software #50 in Books > Computers & Technology > Software > Microsoft > Microsoft Word

#### **Customer Reviews**

The book is thin and I thought it would be easy to follow. But the practice questions on the book are not easy to follow at all. You can download the files for practice for free, the problem is there in no grading or correction. So you don't know if you complete the tasks correctly.

This book is not perfect. Yes, there is a typo here and there. No, the solutions to the practice problems are not available. No this book is not for a novice user that needs tons of examples (This is a study guide not a how-to book). But if you have working experience with MS Word and you study using this book then you have all of the tools that you need to pass the exam. EVERY question that I was asked on the exam was covered by this book.

less used options available. The practice at the end of each section is good, but there are not pictures of the completed documents, so you don't know if you did it correctly. In most cases this doesn't matter. This and Lambert's other books are available for free in PDF at hundreds of sites on the Web, although it's nice not to have to switch Windows.

I bought this book to pass a word certification and the book is horrible.There's barely any pictures and the descriptions aren't great.If you're doing this certification I recommend that you do the practice tests that the program provides (doesn't come with the book). Those are way better!

I'm only on test 2.2 and I've already had a few issues. Note that the book is structured as x.x sections with tutorial text followed by a test without answers.The first issue came when I had to create a macro. I completed the assignment only by writing one line of VBA code to complete it.Now I have to format a section of text from 1 column to 2. The problem is that the text is in a "Content Control." I figured it was a control when the context menu gave me the option to "Remove Content Control" but wouldn't allow me to edit or format 4 paragraphs. I had never heard of a Content Control, but on a hunch, I activated the Developer tab, invoked the Object Browser and found an object of type Content Control.You should know that while you can of course continue studying, you cannot easily finish this section because of these Content Controls.Overall, I suspect the thoroughness of this study guide as a aid to passing the MOS Word core exam. I have also purchased Word 2013 In Depth and it contains a lot of material that this book does not. This book only glosses over Word's features.BTW, the 2016 exam is not out as of March 2016.

Convenient way to study for the certification; I passed without having to read an enormous time on the topic.

Quick read and easy to understand practice tasks. I feel ready and confidant to take the exam! Download to continue reading...

MOS 2013 Study Guide for Microsoft Word (MOS Study Guide) MOS 2010 Study Guide for [Microsoft Word, Excel, Powe](http://overanswer.com/en-us/read-book/vM4v6/mos-2013-study-guide-for-microsoft-word-mos-study-guide.pdf?r=%2B6sPAc3%2B7tn1Uvn7XoH5n5DUL0ZtvJDEBA1wNlFlZzCv4x0fvoYjykJ34z8ssW%2B5)rPoint, and Outlook Exams (MOS Study Guide) MOS 2010 Study Guide for Microsoft Word Expert, Excel Expert, Access, and SharePoint Exams (MOS Study Guide) MOS 2013 Study Guide for Microsoft Excel (MOS Study Guide) MOS 2013 Study Guide for Microsoft Access (MOS Study Guide) MOS 2013 Study Guide for Microsoft Excel Expert (MOS

Guide for Microsoft PowerPoint (MOS Study Guide) GO! with Microsoft PowerPoint 2013 Brief, GO! with Microsoft Excel 2013 Brief, GO! with Microsoft Access 2013 Brief Office 2016 For Beginners-The PERFECT Guide on Microsoft Office: Including Microsoft Excel Microsoft PowerPoint Microsoft Word Microsoft Access and more! The Book of Judges: Word for Word Bible Comic: World English Bible Translation (The Word for Word Bible Comic) The Book of Ruth: Word for Word Bible Comic: World English Bible Translation (The Word for Word Bible Comic) Keyboarding and Word Processing, Complete Course, Lessons 1-110: Microsoft Word 2013: College Keyboarding Enhanced Microsoft Office 2013: Introductory (Microsoft Office 2013 Enhanced Editions) Enhanced Microsoft Excel 2013: Comprehensive (Microsoft Office 2013 Enhanced Editions) Enhanced Microsoft PowerPoint 2013: Comprehensive (Microsoft Office 2013 Enhanced Editions) Enhanced Microsoft Access 2013: Comprehensive (Microsoft Office 2013 Enhanced Editions) How to Do Everything Microsoft SharePoint 2013: Microsoft SharePoint 2013 Exam Ref 70-331 Core Solutions of Microsoft SharePoint Server 2013 (MCSE): Core Solutions of Microsoft SharePoint Server 2013 Illustrated Course Guide: Microsoft Word 2013 Intermediate (Illustrated Course Guide. Intermediate)

#### <u>Dmca</u>